# DOWNLOAD

### [Wow Show Experience Bar](http://iveccrediz.tistory.com/12#rIxT=WHxrGC3BOnfi392vixycbszJ5wzPjxz==)

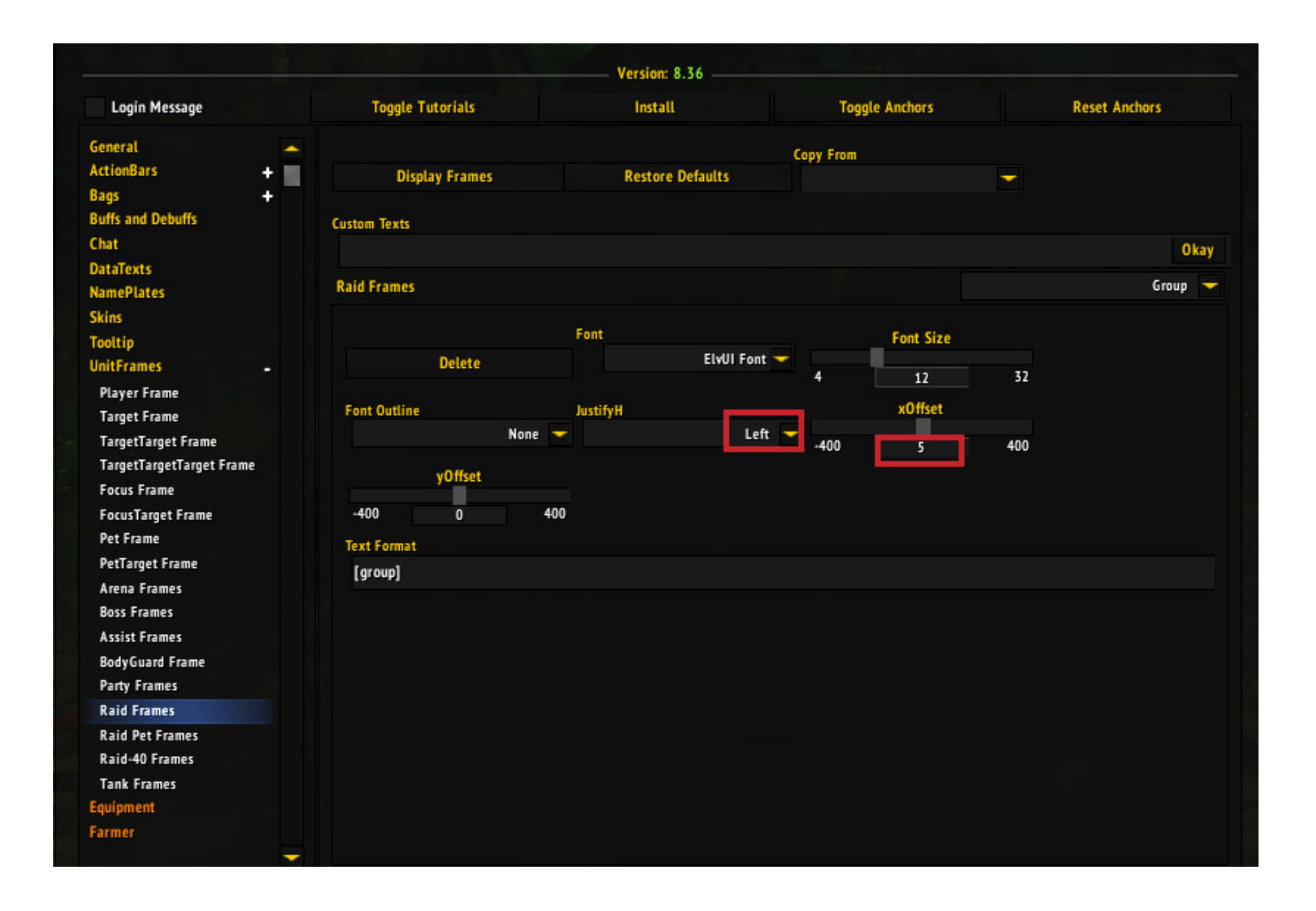

[Wow Show Experience Bar](http://iveccrediz.tistory.com/12#rIxT=WHxrGC3BOnfi392vixycbszJ5wzPjxz==)

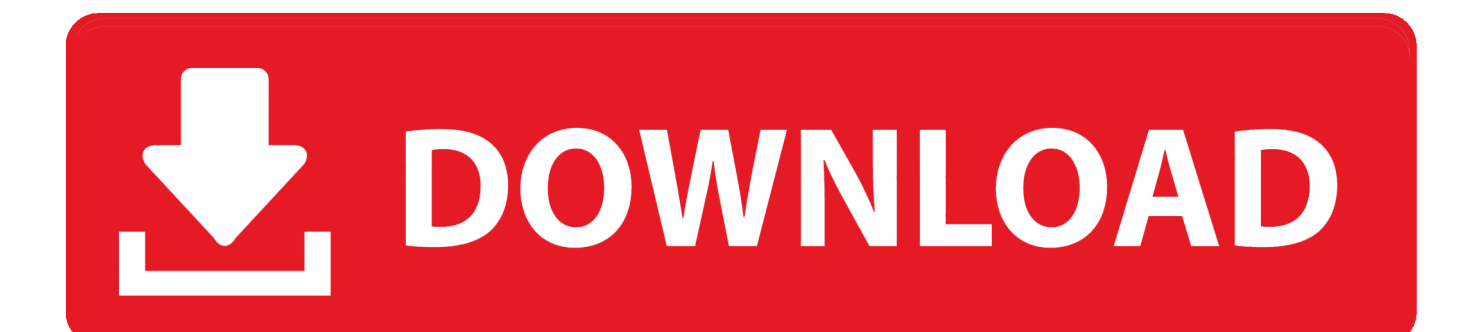

Cisco jabber video for mac download Jan 27, 2020 Basically, this tells the game to show appropriate bars( $2-5,7,9,11$ ), when they are selected, and show bar 6 out of combat, if it is selected.. 187,165 Downloads Last Updated: Jul 26, 2020 Game Version: 8 3 0 Go to Group Finder and select the Player vs.

- 1. show experience bar wow
- 2. how do you spell experience
- 3. how much clinical experience for med school

[1]This bar can also be used to track a reputation by checking 'Show as Experience Bar', the amount of Artifact Power on the current Artifact weapon or the Heart of Azeroth, if equipped.. Prior to patch 8 0 1, it also contained the micro menu and bag slots. (I don't recall if that's a separate configuration, don't How to show FPS in World of Warcraft? Ask Question Asked.. The Honor progress bar is just overlaid on the Experience bar so this will allow you to see your experience again.. The Interface Bar, also the Main Menu Bar,[1] is the UI bar at the bottom of the screen for command shortcuts and the experience bar.

## **show experience bar wow**

show experience bar wow, show experience in resume, how do you spell experience, how to start freelancing with no experience, how much clinical experience for med school, how to describe your work experience sample, how much is the nba experience at disney springs, how much is sky q experience, how much is the silverstone experience, how much is the super bowl experience, show experience, show experience bar wow bfa, show experience drops osrs, show experience letter, show experience wow, show experience synonym, show experience london, experience show in cv [Mysql Workbench Mac Os](https://realtek-rtl8201cl-driver-windows-7-32bit.simplecast.com/episodes/mysql-workbench-mac-os-download) [Download](https://realtek-rtl8201cl-driver-windows-7-32bit.simplecast.com/episodes/mysql-workbench-mac-os-download)

If all else fails, show bar 1 Additionally, show bar 7 in Priests's Shadowform.. If all else fails, show bar 1 Additionally, show bar 7 in Priests's Shadowform.. Wow Exp Bar MissingWow Show Experience Bar NumbersWow Show Experience BarThe Experience Bar shows your current experience point total and how much you need to reach next level.. (I don't recall if that's a separate configuration, don't Aug 30, 2016 World of Warcraft players have been able to hide their helms and cloaks for ages, but how to do so recently changed with the arrival of Legion and its pre-expansion patches.. Jan 27, 2020 Basically, this tells the game to show appropriate bars(2-5,7,9,11), when they are selected, and show bar 6 out of combat, if it is selected. **DEPERTER** 22 2222 223

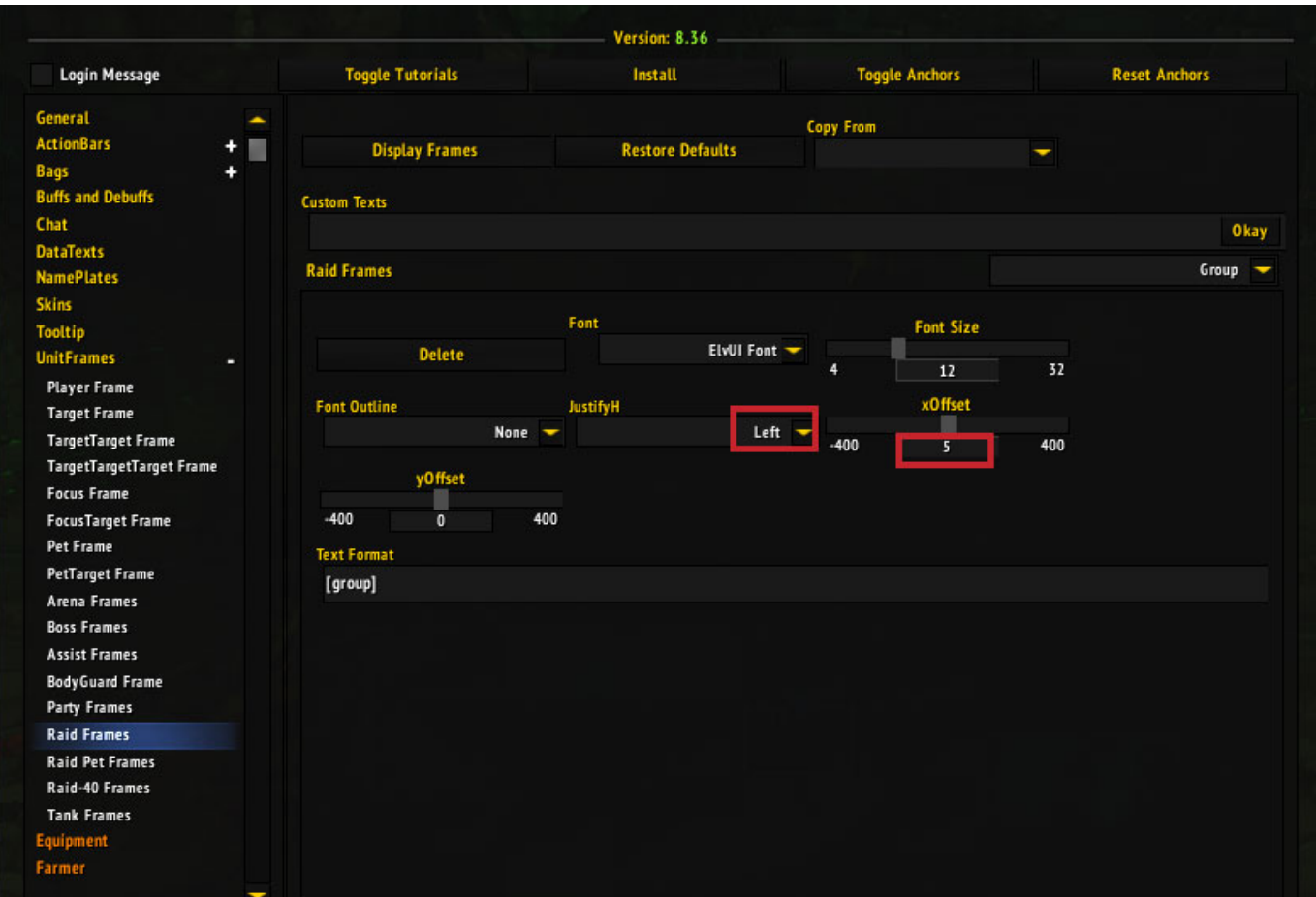

[Hacer Cualquier Navegador Para Mac Compatible Con Java](https://rielunbajel.therestaurant.jp/posts/15503521)

# **how do you spell experience**

[Simpsons Skateboarding Wiki](http://nesshiggving.yolasite.com/resources/Simpsons-Skateboarding-Wiki.pdf) Ended up being right in the [Program Reset Printer Epson L200](https://tender-volhard-8fd001.netlify.app/Program-Reset-Printer-Epson-L200.pdf)

# **how much clinical experience for med school**

[Autocad 2011 Download Free Crack](https://sad-ramanujan-769fea.netlify.app/Autocad-2011-Download-Free-Crack.pdf)

I was unable to find this in the settings Just above the action bar – Alex Myers Oct 15 '18 at 17:39.. Disconnected From Wow 51900319Wow Show Experience BarHow To Turn On Exp Bar WowEnhanced Dark WoW Interface.. You can right click the Honor level icon (where it shows your Honor level) on the right side of the window and remove the check in the 'Show as Experience Bar' option.. Viewed 81k times 2 My guild member recently uploaded a screenshot of their UI and mentioned world of Warcraft has an in game option to show FPS. 773a7aa168 [VPN Ilimitada Gratis Para Mac Reddit](https://www.furaffinity.net/journal/9804825/)

773a7aa168

[Free Download Saint Seiya Hades Chapter Inferno Sub Indo](https://vioganweto.amebaownd.com/posts/15503520)